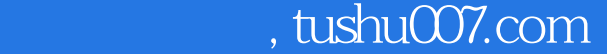

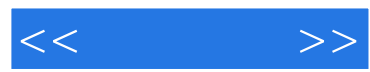

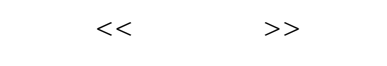

- 13 ISBN 9787115145420
- 10 ISBN 7115145423

出版时间:2006-3

页数:168

字数:245000

extended by PDF and the PDF

更多资源请访问:http://www.tushu007.com

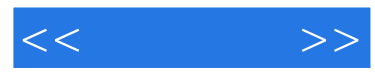

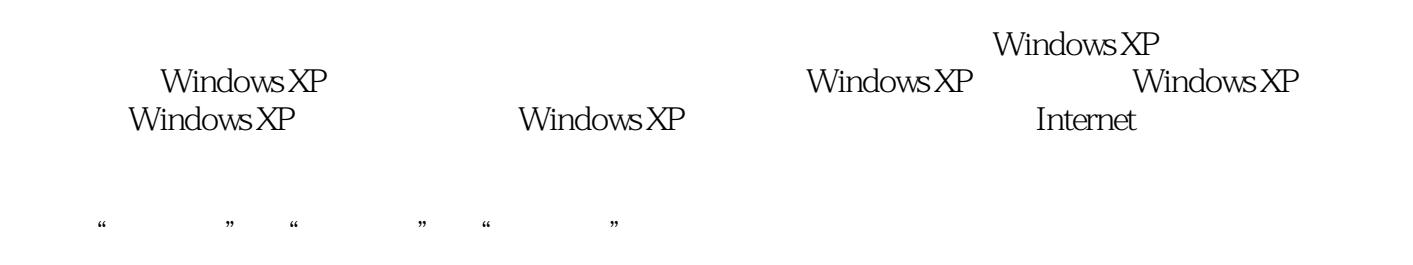

, and the contract of the contract of the contract of the contract of the contract of the contract of the contract of the contract of the contract of the contract of the contract of the contract of the contract of the con  $n$ 

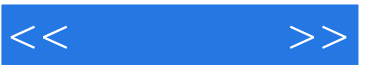

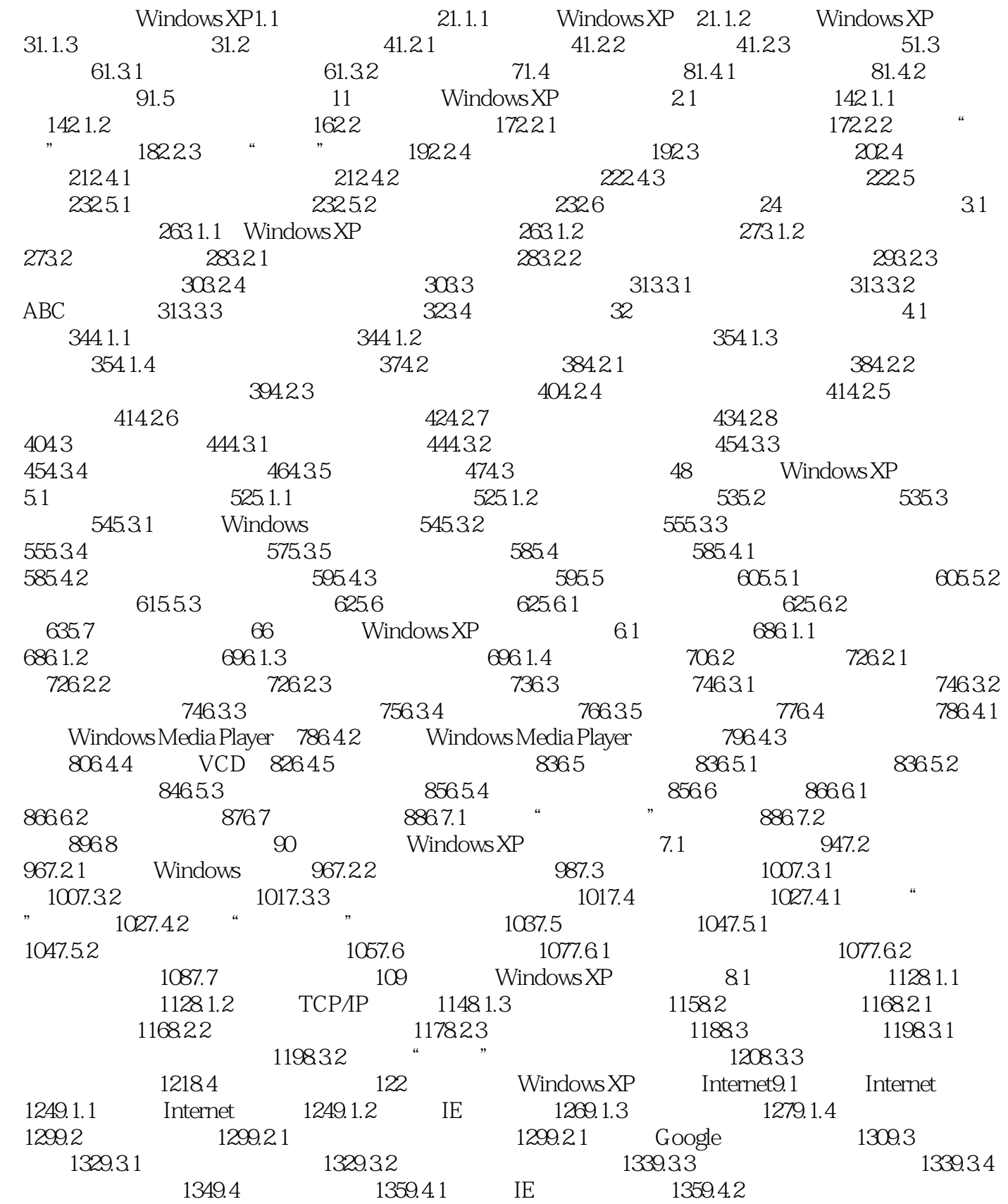

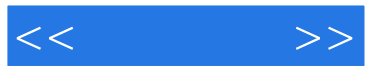

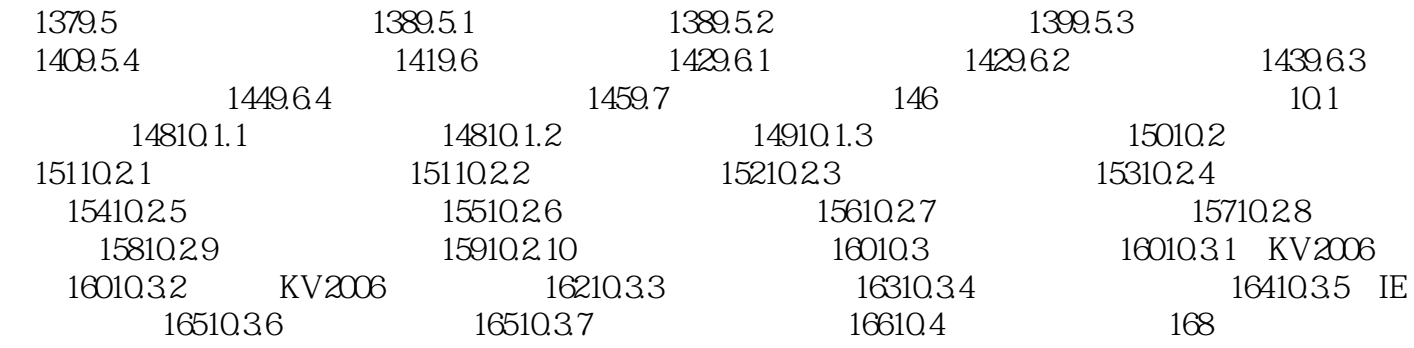

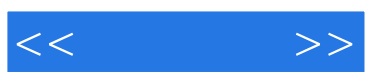

本站所提供下载的PDF图书仅提供预览和简介,请支持正版图书。

更多资源请访问:http://www.tushu007.com